## Setting Up the Overall Grade (Grand Total)

Published 4/26/2023 by Anonymous

The overall grade is similar to a Grand Total column (or a Weighted Total column) in Blackboard Original.

To set up a Weighted Total column, look at our Setting Up an Overall Grade (Weighted Total) article.

## Setting Up an Overall Grade (Grand Total)

Set up an overall grade (grand total column) by completing the following tasks.

- 1. Select Gradebook.
- 2. Select the gear icon.

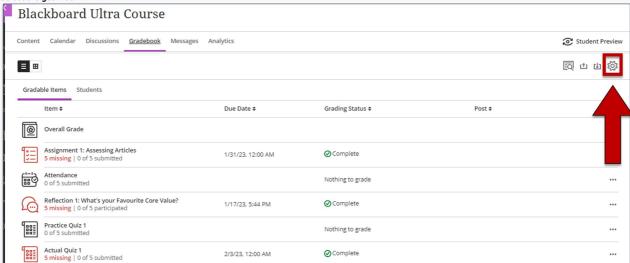

3. The Gradebook Settings panel is displayed. Scroll down and select **Set up overall grade.** 

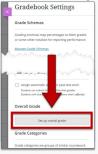

4. Select Points.

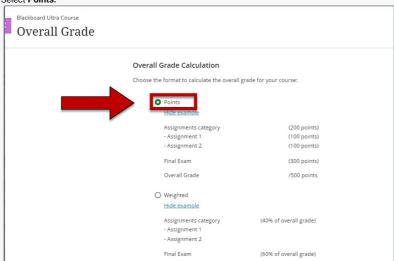

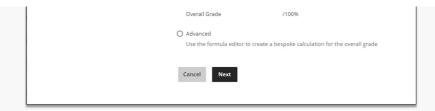

5. Select **Next**. The Overall Grade page is displayed. Make sure **Points** is selected.

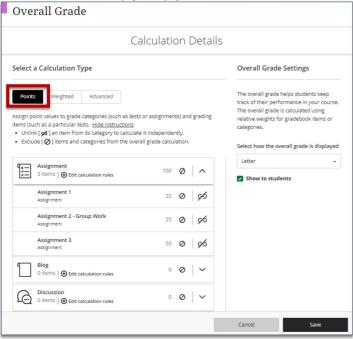

6. Complete any of the following tasks:

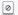

1. Select the **exclude icon** to exclude items and categories from the overall grade calculation. When the **exclude icon** is enabled it will turn purple and the item will be greyed out.

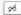

2. Select the **unlink icon** to unlink an individual item from the category to calculate it independently. When the **unlink icon** is enabled it will change to

the **link icon** and the item will appear above the category.

7. On the right side of the page, select the drop-down box and Select how the overall grade is displayed: letter, points, or percentage.

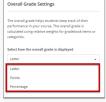

8. Select Save.

## **Edit Calculation Rules**

You can edit calculation rules to include or exclude certain grades in Overall Grade. To learn how to drop the lowest grade, see: Dropping the Lowest Quiz Grade.

1. Select Edit calculation rules to open the assessment category side panel.

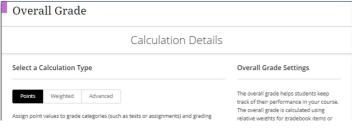

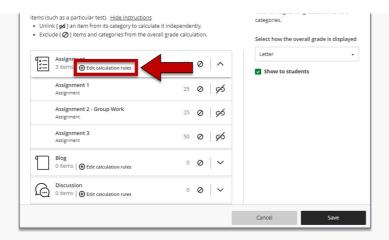

2. Select Enable.

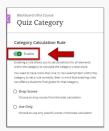

- 3. Complete one of the following tasks:
  - Select drop scores and enter the range in which a grade will be dropped from the Overall Grade.
  - Select use only to use only the lowest or highest score in the Overall Grade.
- 4. Select Continue.
- 5. Select Save to keep the changes made to the Calculation Rule.

How did you find this article? Use the like button below if you found this article helpful.

tags: blackboard-ultra, gradebook, overall-grade